Docker

**[Monitoring](../../extras/tags/#monitoring)** 

# Homarr

#### <span id="page-1-0"></span>Description

Customizable browser's home page with \*arr integration

## Docker

### Basic info

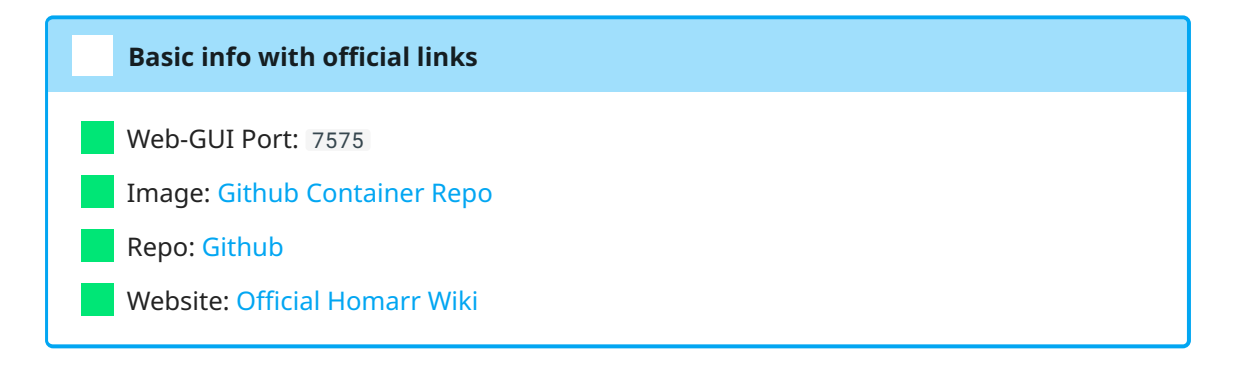

### docker-compose.yml

```
1 - - - 2
version: '3'
 3
services:
 4
homarr:
 5
 6
 7
 8
 9
10
11
12
13
14
15
16
17
networks:
18
proxy: # rename this to your custom docker network.
19
        container_name: homarr
        image: ghcr.io/ajnart/homarr:latest
        restart: unless-stopped
        volumes:
          - "${BAK_CFG_DIR}/homarr:/app/data/configs"
        ports:
          - '7575:7575'
        networks:
         - proxy
     labels:
         traefik.enable: true
       external: true
```